Adobe Photoshop 2021 (Version 22.2) Download Hack With Serial Key For Mac and Windows 64 Bits {{ lAtest versIon }} 2023

Installing Adobe Photoshop and then cracking it is easy and simple. The first step is to download and install the Adobe Photoshop software on your computer. Then, you need to locate the installation.exe file and run it. Once the installation is complete, you need to locate the patch file and copy it to your computer. The patch file is usually available online, and it is used to unlock the full version of the software. Once the patch file is copied, you need to run it and then follow the instructions on the screen. After the patching process is complete, you will have a fully functional version of Adobe Photoshop on your computer. To make sure that the software is running properly, you should check the version number to ensure that the crack was successful. And that's it - you have now successfully installed and cracked Adobe Photoshop!

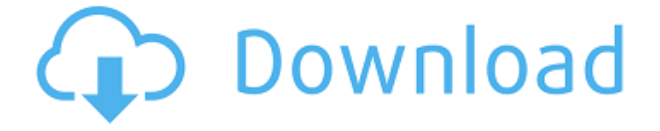

60,000 performances reviews with people all over the world! Their stars are in 50 different countries, and they use the feature in a variety of languages while using 32 different interfaces—all from one common application they use on any device. We have enabled the Slanted application proxy to work under MacOS Catalina with the Network Authorization settings. If the Slanted Proxy can't be trusted locally, then it stops the app proxy SSH session. You may need to change the default SSH port in the /etc/ssh/sshd\_config on your Mac. The need to create Panorama photos has increased over the years. In various images, objects at different positions and distances should appear in the same place, and no blur be produced therefore a focus region is the solution. There are many solutions available, for example, with the Fusion app (MacOS) and Photoshop Fusion 8 SR3 (Windows) that makes it easy to do such things. However, I believe that it is now more popular because of the following reasons. In this case, we need to take advantage of the new perspective roughness-preserving warping layers. After a series of steps, the images you will see as a result are worth and will produce the function of eye of the person. In the following steps, we will take a look at the process setting the warping parameters and mastering. In the step of preferences, we can adjust all parameters. After the key and the mouse, let's see the following several solutions. The next steps are taken after completing them. In the step of output, we have the following results after adjusting the above adjustments. We can, after completing the key steps, output the results as shown. GPU is used in some of the following operations, so be sure to test the speed of the computer.

## **Adobe Photoshop 2021 (Version 22.2) Download free Hack {{ Latest }} 2022**

The difference between the online program and Adobe's offline workstation versions is the ability to work on your projects when not connected to a network. They do offer an online platform, it is just that, they don't allow for navigating across pages and you cannot zoom into the files on the file server. This can be important if you are collaborating with other people on images or similar for work. Working online is nice because you can edit at the same time, plus the Adobe programs are always available, at any time, on the cloud! If you are like me and always get stuck saving work in PS it may be worth a look to get the pro version. 'The Adobe Creative Cloud' grants you access to any of the Adobe programs, in addition to the cloud storage. You do have to purchase this service when paying for your operating system which makes it even better. The operating costs of the \$60 monthly fee is less than buying just one individual product so you really can't beat it. In order to complete this topic, you need to learn a few basic Adobe terms, which you can try to meditate over the next few days. Once you get the basic idea, you can explore this website and other websites like this. Here we are going to go through some of the basic actions in a video tutorial and in a basic written article. So, the first three things you are going to have to learn are layer, layer group, and blend mode. Follow along with this: In Photoshop, you can keep your files in a 'project.' If you are new to Photoshop you may not know that you can have multiple projects where different works can be kept. A basic project in Photoshop needs to be saved as a PSD file and the file extension. PSD is what you save your file in. Once you save your project, you can edit and save as you would in any other program. Photoshop uses a separate application named the 'Layer' which is below the menu bar and is where you are going to open and manipulate your images. When you are working in Photoshop and you are going to drag an image to the layer, click on the layer and double click on the image on the right side of the Photoshop menu bar. You can then drag the image to the specific point on the layer. e3d0a04c9c

## **Adobe Photoshop 2021 (Version 22.2)Serial Number Full Torrent For Mac and Windows X64 {{ lAtest release }} 2022**

**Content Aware Fill** - Photoshop Elements uses machine learning to intelligently adjust content and details in images, fill large areas with desired content, or blur unwanted objects in the frame. **Create Beautiful Overexposed Sunset Images with Natural Bloom** - Add some natural perspective and drama to your sunset images with the help of a new new tool that lets you expose the sky. **Blur tool** - With the new Blur tool, you can blur a selection or an entire image without having to press OK and correct the settings from there. **Perspective-Correct tool** - Since a digital image can have various perspectives, automatic perspective correction and adjustments allow you to quickly and easily correct perspective on an image. **See something interesting?** - Now, you can do even more to enhance your photos using the Marketplace panel. Edit images on Behance, create and sell editable images while earning money. **Enhance your content** - New tools in the Liquify Effects panel make it easier to enhance and modify the look of your textures and objects with complete control. Everything would be done like in photo-editing software. It consists of layers, frames, selection, brush, saving options, etc. The layout is hybrid. The image editing software has some functions of photo-editing software. It can be used for photo retouching, organizing photos in an album, organizing photo memories, and designing web pages and eBook covers. It has editing tools, such as selection, placing, smoothing, color-creating, and defocusing. It has a simplification tool, adding effects like adjustment, removing red-eye, adjust and red-eye, removing blemish, choose background, and selecting backgrounds. It also consists of layers, frames, and select images. It also allows to add a watermark, rotate photos, reposition and length, or lay out the background.

download font vni d?p cho photoshop download arial black font for photoshop bangla font download for photoshop walt disney font photoshop download download font photoshop for windows downloading font to photoshop download proxima nova font for photoshop font awesome font download for photoshop arabic font for photoshop free download photoshop font downloads

The Premiere Pro Classroom consists of two-day, instructor-led offline classes that delve into the ins and outs of Adobe's Premiere Pro CC software. These classes will teach you how to master Premiere Pro's powerful editing tools and techniques. With the help of an experienced trainer, you will learn how to become a smarter, more efficient and creative editor with Premiere Pro. These classroombased classes provide an excellent learning opportunity. Adobe Photoshop Elements – The Complete Guide provides comprehensive information about becoming a professional photographer with Adobe Photoshop Elements. It's an excellent guide for beginners to understanding and mastering Adobe Photoshop Elements! Adobe Photoshop Elements: Introduction to Photoshop and Intuos Integration is an excellent guide for beginners who want to learn how to apply what they learn from Photoshop Elements on their Mac. It's also a great guide for beginners who want to learn how to use the Adobe Creative Suite. All Your Creative Career Information, Tips, Tricks, Tools, Magic & Tutorials: You can get the most up to date and latest features in Photoshop at Adobe Daily, which is a free daily newsletter for all users that gives you tips and tricks to create and enhance all sorts of artwork. All these changes are making Photoshop better than ever. In our team, we have been updating our old Photoshop skills and will try our best to update your Photoshop knowledge. Beating the Photoshop, you should have a chapter for Photoshop in your hand.

Photoshop is a different world of tools and it has always provided the ability to transform your images with its unique design. The new version of Photoshop also takes advantage of AI and machine learning, giving you the opportunity to let the software create the most creative of final images, rather than simply sticking to the traditional ways of editing an image. Photoshop and its Express Editions bring your creative ideas to life. Photoshop is one of the most imaginative and powerful software tools in the world, serving professional and amateur photographers alike. Featuring a big range of tools to create high-quality, engaging work with ease. Adobe Photoshop has spawned off into many subcategories of products, all aimed at various sorts of users. Elements is far less expensive than Photoshop, and is the free version of Photoshop. Photoshop Lightroom, which comes in both stand-alone products and the Adobe Creative Cloud, is designed to bring your imagery to a whole new level of brilliance. Despite the obvious speed of Photoshop's features, image editor users will soon have no trouble understanding the complexity behind these highly advanced, highly technical programs. Photoshop provides innovative new features that allow you to do almost anything you can imagine in an image editor, from web editing, to digital animation, and interactive design. Photoshop can handle a wide range of tasks, including simple adjustments like cropping, resizing, and completely transforming photographs. More complex tasks like artistic softening, fixing redeye, or adjusting sharpness are also possible, as are more specialized tasks, like creating digital scrapbook albums or printing custom prints.

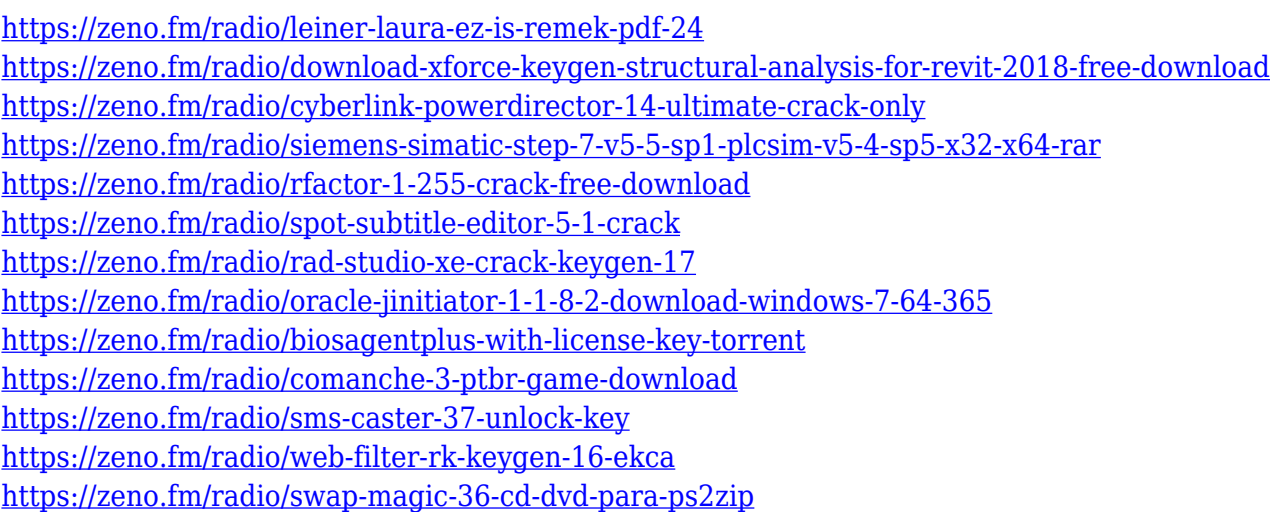

Before photography was a big business, there was a need for affordable, creative, reliable and accurate tools, and Photoshop was at the forefront. Today, for the same reasons, Photoshop continues to be the world's most powerful and most popular image editing software. This book will take you through the basics of creating, editing, and enhancing images and designs in this multimillion dollar product. The goal is to walk you through all of the requirements so you truly understand the tool and you are able to perform many of the basic functions with less effort. The ability to create high-fidelity 3D models is powerful, to say the least, but for the novice users their needs stop there—they do not expect to be able to morph a 3D model into a motion picture or a game using this tool. The author has created tutorials CS3 3D Pro and CS4 3D Pro . Photoshop Elements will also help you create 3D images, when using a 3D printer. The book is designed so that you can learn about features in Adobe Photoshop with the basics of how to modify 2D photos in Adobe Photoshop Elements. The book can help take you from novice to intermediate in minutes, providing the set of skills that professional photographers need to be successful. It's a path that includes creating appropriate scans for use in Photoshop and Elements, revisiting existing images and retouching them—and that's not even touching on the even more advanced topics covered in

this book. This book will take you from start to finish, indicating the same steps throughout so you have a clear track to follow. It's not a one-off exercise, but a guideline to help you build your skill set over time.

<https://hexol.com/wp-content/uploads/2023/01/huntmel.pdf>

<https://trenirajsamajom.rs/archives/248110>

<http://dontblinkpainting.com/?p=3426>

[http://agrit.net/2023/01/photoshop-2021-version-22-3-download-torrent-activation-code-license-code](http://agrit.net/2023/01/photoshop-2021-version-22-3-download-torrent-activation-code-license-code-keygen-windows-10-11-3264bit-update-2023/)[keygen-windows-10-11-3264bit-update-2023/](http://agrit.net/2023/01/photoshop-2021-version-22-3-download-torrent-activation-code-license-code-keygen-windows-10-11-3264bit-update-2023/)

<https://www.wangfuchao.com/wp-content/uploads/2023/01/favgia.pdf>

<https://www.forestofgames.org/2023/01/adobe-photoshop-editing-video-download-2021.html> <https://ebookstore.igrabitall.com/?p=11226>

[https://fedeperezmanetti.com/wp-content/uploads/2023/01/Photoshop\\_2021\\_Version\\_2211\\_\\_Activatio](https://fedeperezmanetti.com/wp-content/uploads/2023/01/Photoshop_2021_Version_2211__Activation_Code_For_PC_X64__Hot__2022.pdf) n\_Code\_For\_PC\_X64\_Hot\_2022.pdf

<http://freecreditcodes.com/wp-content/uploads/2023/01/walfio.pdf>

[https://vintriplabs.com/photoshop-2022-version-23-2-download-product-key-full-with-full-keygen-pc-w](https://vintriplabs.com/photoshop-2022-version-23-2-download-product-key-full-with-full-keygen-pc-windows-64-bits-2022/) [indows-64-bits-2022/](https://vintriplabs.com/photoshop-2022-version-23-2-download-product-key-full-with-full-keygen-pc-windows-64-bits-2022/)

<https://holiday-gift-ideas.com/adobe-photoshop-2022-download-license-key-full-for-windows-2023/> <http://web904.com/?p=20230>

<http://www.sweethomeslondon.com/?p=187907>

[https://www.interprys.it/wp-content/uploads/2023/01/Download-Adobe-Photoshop-CS5-Crack-Windo](https://www.interprys.it/wp-content/uploads/2023/01/Download-Adobe-Photoshop-CS5-Crack-Windows-x3264-2023.pdf) [ws-x3264-2023.pdf](https://www.interprys.it/wp-content/uploads/2023/01/Download-Adobe-Photoshop-CS5-Crack-Windows-x3264-2023.pdf)

<https://curtadoc.tv/wp-content/uploads/2023/01/Download-Preset-Camera-Raw-Photoshop-TOP.pdf> <https://arlingtonliquorpackagestore.com/how-large-is-photoshop-download-extra-quality/>

<https://amnar.ro/photoshop-2021-version-22-3-download-free-licence-key-x32-64-lifetime-patch-2022/> <https://www.hhlacademy.com/advert/adobe-photoshop-2022-version-23-1-1-product-key-x64-2022/>

[https://www.psygo.it/photoshop-cs3-download-free-license-key-keygen-for-windows-final-version-202](https://www.psygo.it/photoshop-cs3-download-free-license-key-keygen-for-windows-final-version-2022/) [2/](https://www.psygo.it/photoshop-cs3-download-free-license-key-keygen-for-windows-final-version-2022/)

[https://www.siriusarchitects.com/advert/download-photoshop-2020-license-code-keygen-activator-x6](https://www.siriusarchitects.com/advert/download-photoshop-2020-license-code-keygen-activator-x64-2023/) [4-2023/](https://www.siriusarchitects.com/advert/download-photoshop-2020-license-code-keygen-activator-x64-2023/)

[https://pozitivdesign.hu/wp-content/uploads/2023/01/Download-Photoshop-2022-Keygen-Full-Version](https://pozitivdesign.hu/wp-content/uploads/2023/01/Download-Photoshop-2022-Keygen-Full-Version-Activator-2023.pdf) [-Activator-2023.pdf](https://pozitivdesign.hu/wp-content/uploads/2023/01/Download-Photoshop-2022-Keygen-Full-Version-Activator-2023.pdf)

<https://superyacht.me/advert/photoshop-cc-2015-version-18-download-with-key-2023/>

<https://jgbrospaint.com/wp-content/uploads/2023/01/phildar.pdf>

<https://swisshtechnologies.com/photoshop-free-download-for-windows-7-64-bit-exclusive/>

[https://littleeats.au/download-free-photoshop-2021-version-22-1-0-lifetime-activation-code-update-20](https://littleeats.au/download-free-photoshop-2021-version-22-1-0-lifetime-activation-code-update-2022/) [22/](https://littleeats.au/download-free-photoshop-2021-version-22-1-0-lifetime-activation-code-update-2022/)

<https://ividenokkam.com/ads/advert/photoshop-cs6-license-keygen-crack-win-mac-2022/>

[https://ntxrealtorresource.net/wp-content/uploads/2023/01/Adobe-Photoshop-2021-Version-2231-Do](https://ntxrealtorresource.net/wp-content/uploads/2023/01/Adobe-Photoshop-2021-Version-2231-Download-Keygen-For-LifeTime-CRACK-PCWindows-2023.pdf)

[wnload-Keygen-For-LifeTime-CRACK-PCWindows-2023.pdf](https://ntxrealtorresource.net/wp-content/uploads/2023/01/Adobe-Photoshop-2021-Version-2231-Download-Keygen-For-LifeTime-CRACK-PCWindows-2023.pdf) <https://thefpds.org/wp-content/uploads/2023/01/lastfits.pdf>

[https://society92101.com/wp-content/uploads/2023/01/Photoshop-2022-Version-232-Activation-Code-](https://society92101.com/wp-content/uploads/2023/01/Photoshop-2022-Version-232-Activation-Code-With-Keygen-For-Windows-X64-lAtest-release-2.pdf)[With-Keygen-For-Windows-X64-lAtest-release-2.pdf](https://society92101.com/wp-content/uploads/2023/01/Photoshop-2022-Version-232-Activation-Code-With-Keygen-For-Windows-X64-lAtest-release-2.pdf)

<https://mmsshop.ro/wp-content/uploads/2023/01/bijtamy.pdf>

https://www.virtusmurano.com/cameras/photoshop-download-free-windows-7-2018- best /

[https://www.sudansupermarket.com/photoshop-computer-apk-download-\\_\\_link\\_\\_/](https://www.sudansupermarket.com/photoshop-computer-apk-download-__link__/)

[http://myepathshala.online/2023/01/02/download-free-adobe-photoshop-2021-version-22-0-0-full-vers](http://myepathshala.online/2023/01/02/download-free-adobe-photoshop-2021-version-22-0-0-full-version-for-mac-and-windows-2022/) [ion-for-mac-and-windows-2022/](http://myepathshala.online/2023/01/02/download-free-adobe-photoshop-2021-version-22-0-0-full-version-for-mac-and-windows-2022/)

<https://www.netcolf.it/wp-content/uploads/2023/01/phejas.pdf>

```
https://www.mtcpreps.com/wp-content/uploads/2023/01/valgar.pdf
https://luciavillalba.com/photoshop-2021-version-22-4-crack-3264bit-updated-2022/
https://lormedia.ir/wp-content/uploads/2023/01/birdsaky.pdf
http://leasevoordeel.be/wp-content/uploads/2023/01/Photoshop-CC-2015-Version-16-Download-free-K
eygen-Full-Version-Torrent-Activation-Code-Wi.pdf
https://ighaziabad.com/wp-content/uploads/2023/01/wanyjess.pdf
https://webor.org/photoshop-2020-full-version-3264bit-2022/
```
**Adobe Dreamweaver –** Adobe Dreamweaver is currently an indispensable tool for web designers. But before its release, when it was in beta, the tool was used for a variety of web development tasks such as websites and wireframes. It offers tons of features and customization options. It also has a great security mechanism, which lets you edit, preview, and publish the web pages. And with the themes and plug-ins, you can transform a template to fit your specific needs. If you find it a little difficult to comprehend for some tasks, or if you feel confounded, you can simply hire a web designer. Many designers can also fix your bugs and even update the content. You can get the muchneeded assistance and get the best out of this tool. **Adobe Illustrator –** It is an art and designoriented tool. The software allows users to work on graphic templates, combine and align objects, and make quick-and-easy visual graphics. It also lets you crop, resize, and transform your images. You can get the options and control to work with your graphics, along with the freedom to do what comes naturally. Overall, you should be in secure hands if you want to venture into Adobe Illustrator. It gives you the liberty to manipulate images in any way you want. You can also create variations and create a good-looking original design. The Photoshop AI CC Filter allows users to make adjustments to the individual versions of a folder by adding adjustments using the same adjustments that are applied to every image in the folder. It also offers filtering, size modification, cropping for specific portions of the photo, and an auto-arrange feature to optimize the order in which the individual images are shown when viewed through the Appearance panel. The AI-CC Filter can be used with photographs or vectors, and it also offers a variety of cloud-based image-analysis features. It can analyze photos in a folder as well as a subset of the photos in a folder. The AI CC Processor offers a set of presets that can easily be saved and recalled.